## **How to Register a Metro Customer Account to Create/Pay Taxes Online:**

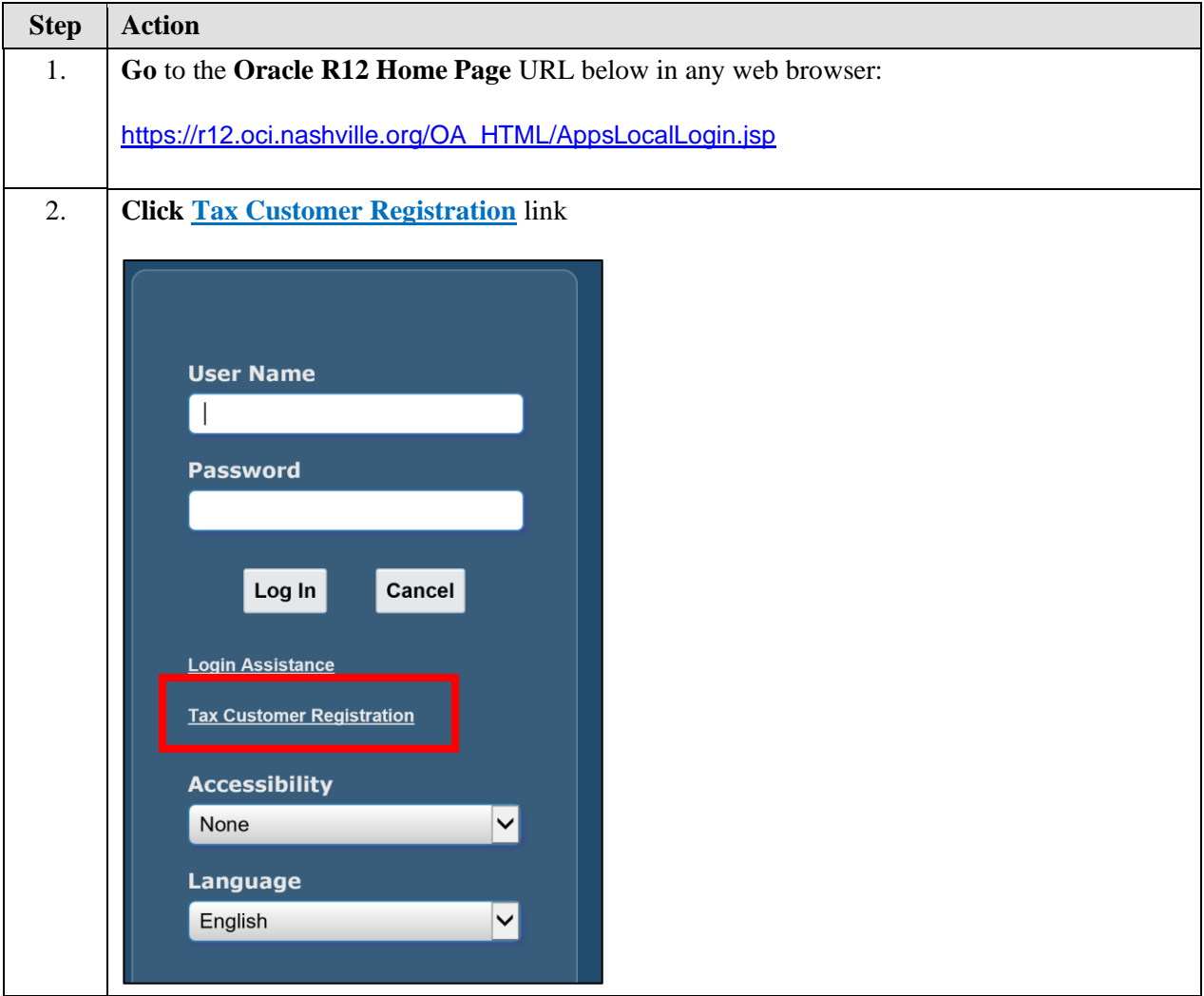

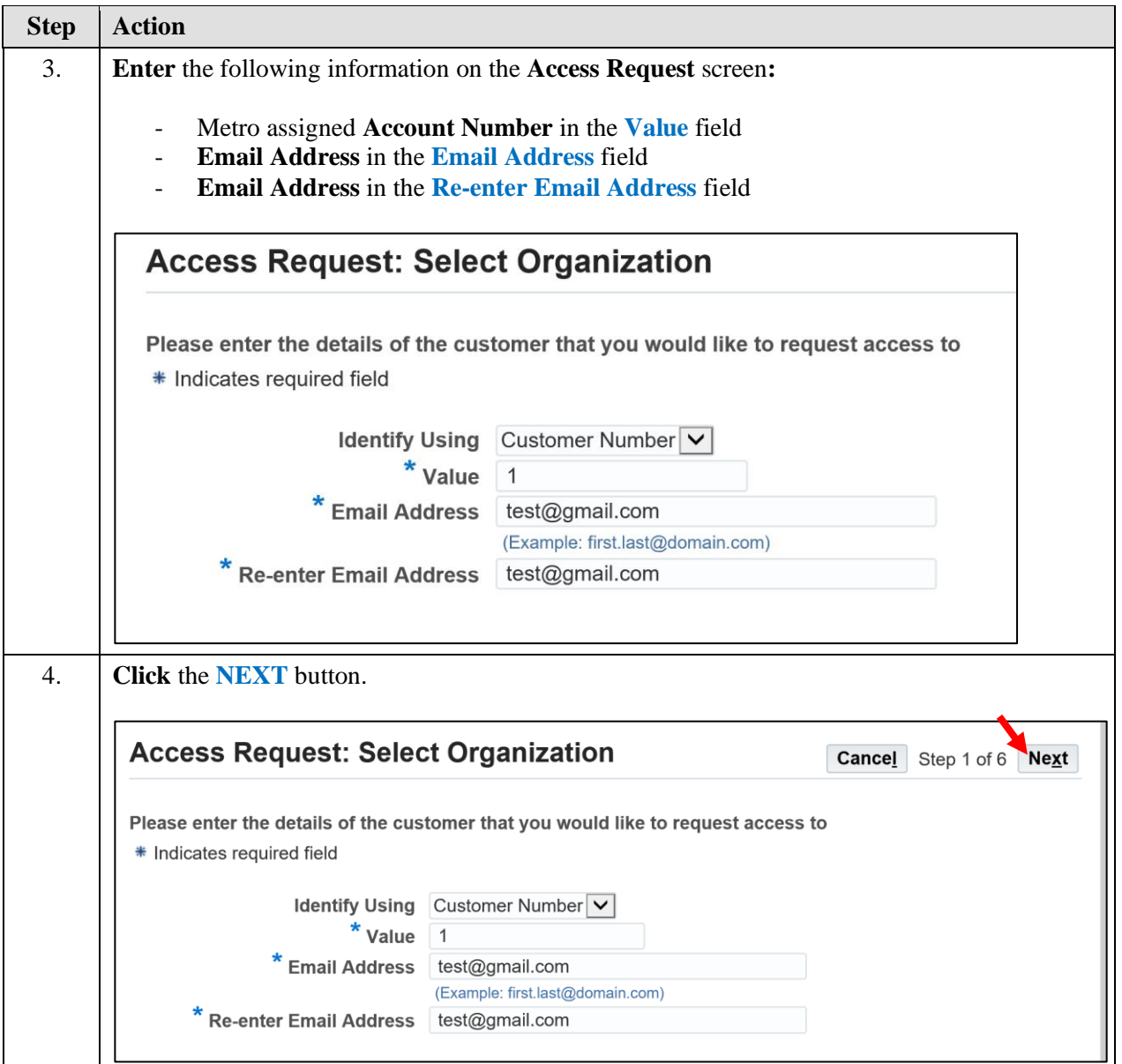

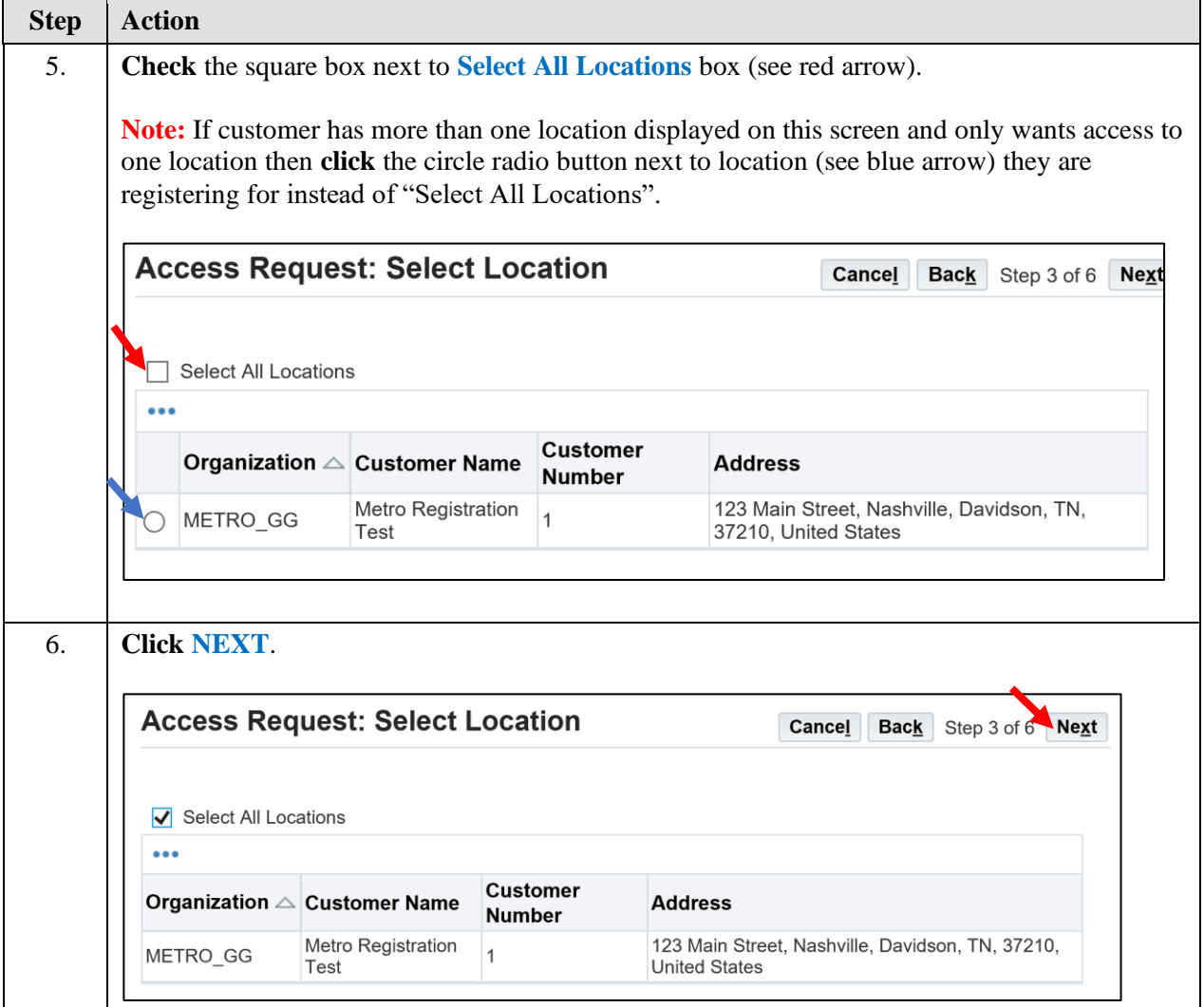

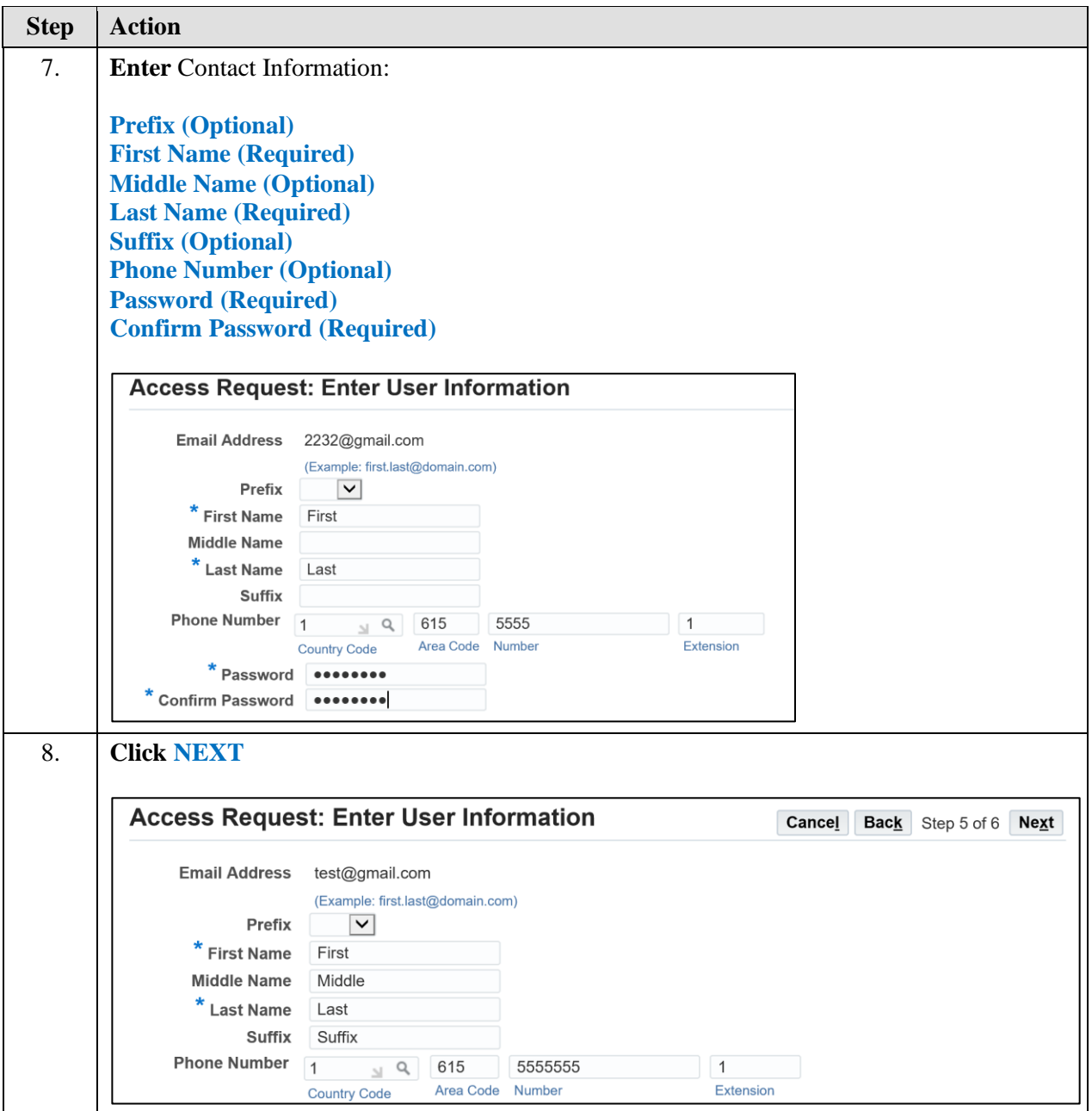

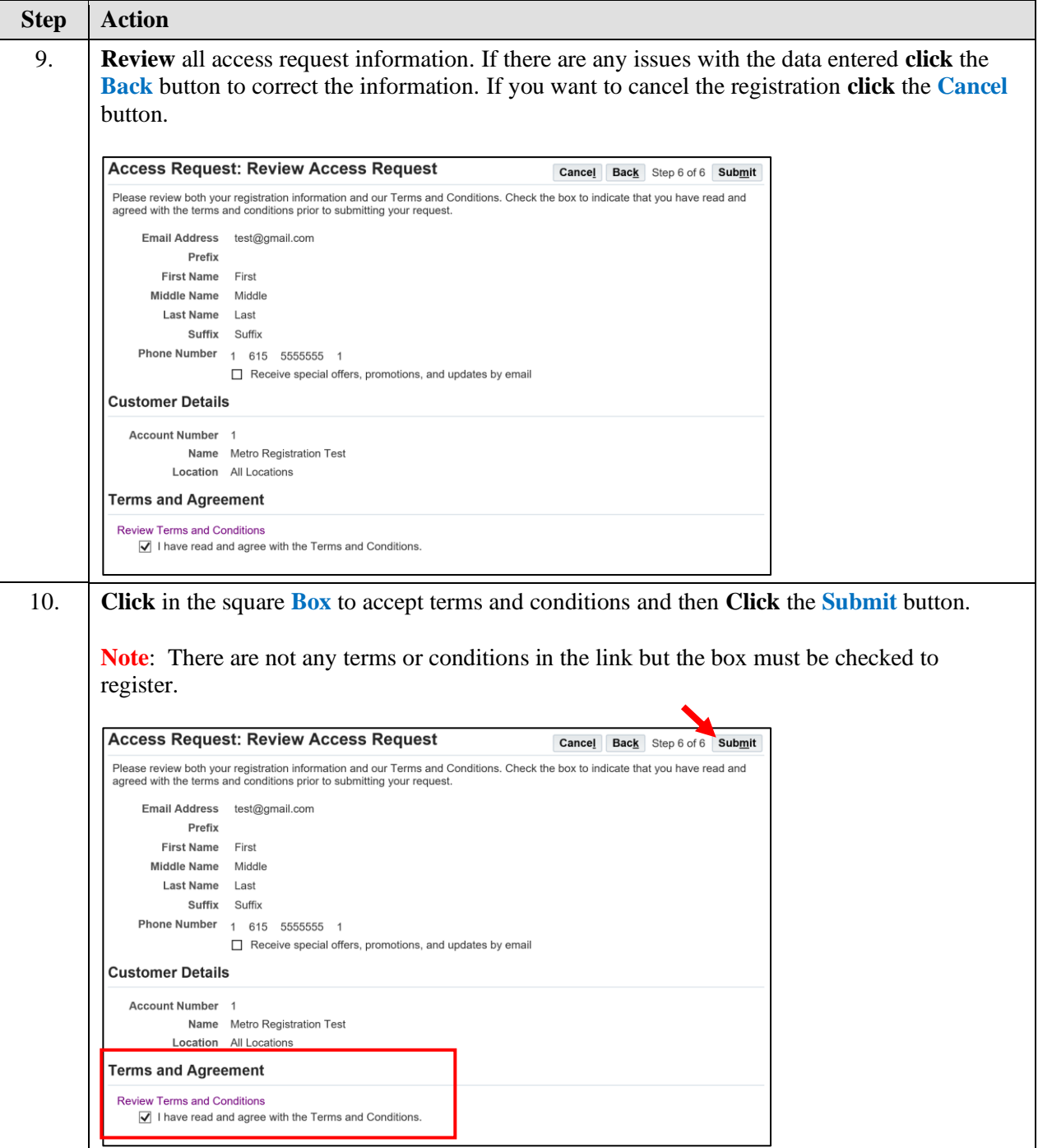

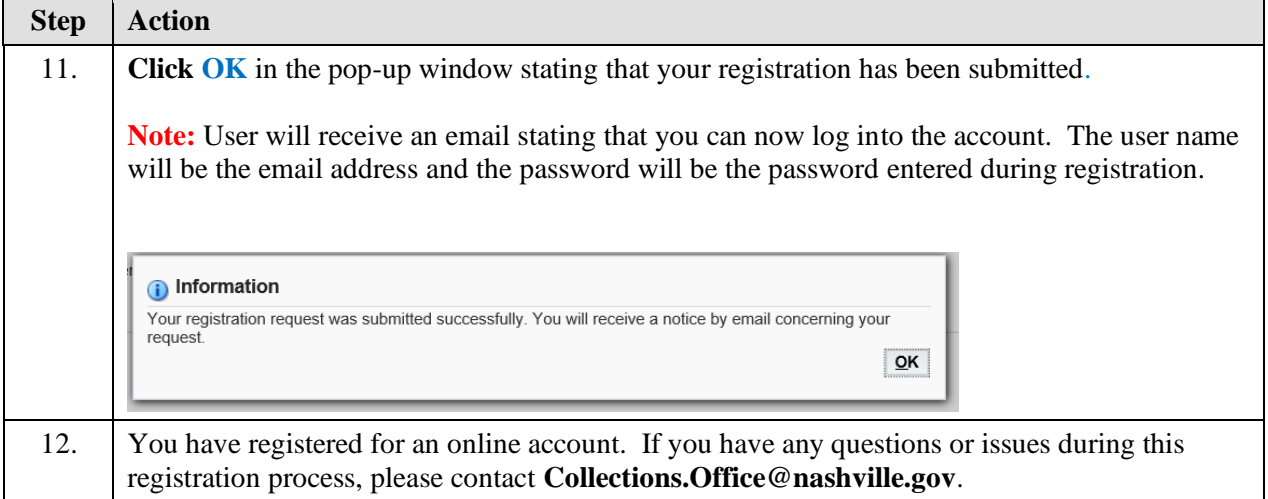